## **32 Passport Size Photo Actions Photoshop Download**

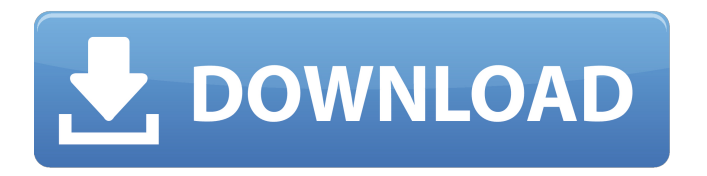

## **32 Passport Size Photo Actions Photoshop Download Crack For Windows**

Adobe Photoshop is the de facto standard for image manipulation and alteration. Because Photoshop is the most prominent name in image manipulation, it is the most popular to teach. And with Photoshop tutorials all over the Internet, it's easy for people to learn the software. Here we've gathered the best Photoshop tutorials on the Web. Click through our list to find tutorials on various aspects of Photoshop, from adding new layers, removing a layer, resizing a layer, and more. Note that some of these tutorials are from 2006 or earlier, but they will still teach you the basics of Photoshop. There is a Photoshop tutorial for every skill level out there, and many of these tutorials will show you how to use each feature of Photoshop so that you can add a new layer or erase an old

one with ease. In addition to showing you the features of Photoshop, we've also included recommendations for free alternatives to Photoshop that are good for beginners and experts alike. If you prefer to do your own design and manipulation, these sites show you how to create your own image editing tools and manipulate images with free software. Learn the basics in Photoshop This tutorial is for those who want to get started with Photoshop, and get to work on a project in the shortest amount of time possible. This straightforward tutorial teaches you how to use the Photoshop layering system to build a new layer with an image from your hard drive and a stock image. It also shows you how to make a new layer from scratch and how to add and remove layers. Once you learn this basic Photoshop tutorial, you can apply the skills learned to any new project. Learn Photoshop in 30 minutes This tutorial will help you create images using an image editing program. It's a 30-minute tutorial that guides you through everything you need to know to get started with Photoshop. This tutorial is geared toward beginner designers and includes information on how to build a new layer. It also covers how to save the final image in a format such as Photoshop PSD or JPEG and how to share your work. If you want to know how to use Photoshop to manipulate images or design your own, then this tutorial is perfect for you. Free Photoshop tutorial This is a complete Photoshop tutorial to get you started on any level. If you're a beginner, this tutorial shows you how to use the tools in the Photoshop application to design and develop your

own projects. If you

**32 Passport Size Photo Actions Photoshop Download Crack Incl Product Key [Updated-2022]**

The popularity of Canon's EOS 5D series has taken the world by storm. It is basically a professional DSLR with a lot of features and without the high price tag. We have reviewed the EOS 5D and found it to be a good camera, with a wide range of features, good image quality, good video features and a large image buffer. EOS 5D camera with Canon EF-S 18-55mm f/3.5-5.6 IS STM lens EOS 5D camera with Canon EF-S 18-55mm f/3.5-5.6 IS STM lens EOS 5D camera with Canon EF-S 18-55mm f/3.5-5.6 IS STM lens EOS 5D camera with Canon EF-S 18-55mm f/3.5-5.6 IS STM lens EOS 5D camera with Canon EF-S 18-55mm f/3.5-5.6 IS STM lens EOS 5D camera with Canon EF-S 18-55mm f/3.5-5.6 IS STM lens EOS 5D camera with Canon EF-S 18-55mm f/3.5-5.6 IS STM lens EOS 5D camera with Canon EF-S 18-55mm f/3.5-5.6 IS STM lens EOS 5D camera with Canon EF-S 18-55mm f/3.5-5.6 IS STM lens EOS 5D camera with Canon EF-S 18-55mm f/3.5-5.6 IS STM lens EOS 5D camera with Canon EF-S 18-55mm f/3.5-5.6 IS STM lens EOS 5D camera with Canon EF-S 18-55mm f/3.5-5.6 IS STM lens EOS 5D camera with Canon EF-S 18-55mm f/3.5-5.6 IS STM lens EOS 5D camera with Canon EF-S 18-55mm f/3.5-5.6 IS STM lens The EOS 5D is a DSLR camera with a CMOS sensor and DIGIC 4 image processor that are powerful enough to produce high 05a79cecff

## **32 Passport Size Photo Actions Photoshop Download Download**

New Delhi, Dec 28 (ANI): Prime Minister Narendra Modi and his government have claimed a victory in the election of Central Ministerial Committee of School Education (CMSC), with all-out support from the BJP. The Committee comprises of 20 Central Ministers of School Education and is the highest decision making body on educational matters in the country. They will be formally appointed as the Central Ministers after approval of the Cabinet at the meeting which is to be held on January 9, 2016. Out of total 9 seats, BJP has won all as it had full majority in the Council. BJD and JDS have won 2 each and Congress and TRS have won one each. Modi congratulated the elected members for the role they will play in formulating the overall educational policy of the country. The other important decision that was taken in the meeting was the nomination of Member of Parliament - Member of Legislative Assembly (MLA), as the Committee convener. Dr. P. Bharathiraja of Thiruchirapalli was elected as the convener of the Committee. The Central Ministerial Committee of School Education (CMSC) will have 20 members, including 10 Cabinet Ministers and 10 Members of Parliament. (ANI)Q: JavaScript/React render an array of objects For some reason, I'm getting the following error when trying to create an array of objects in React: TypeError: Cannot read property 'push' of

undefined I'm trying to loop through my array of objects, but I'm not sure why I'm getting the issue. Here's my code: export default class Compose extends Component { constructor(props) { super(props); this.state =  $\{rows$  rows:  $\lceil \cdot \rceil$ ,  $\}$ ; this.handleChange = this.handleChange.bind(this); } handleChange(e) { this.setState({ rows: e.target.value,  $\}$ ;  $\}$  buildRows()  $\{$  let rows = this

**What's New in the?**

Dwight Howard is the NBA's most popular player among audience members of NBA TV, and he's the leader in game-day attendance in the NBA, according to a report by The New York Times. It's no secret that Howard detests LeBron James, with the two engaging in public sniping over the years. But that doesn't appear to be enough for Howard to block people out from attending his games. According to an NBA projection study from New Orleans-based data scientist Mathieu Deutsch, Howard is the No. 2 highest-attended player in the NBA, based on on-court attendance as of this past season. Howard's fan base is no joke. He is the No. 2 most popular NBA player in the entire country, and the No. 1 player on NBA TV. The Los Angeles Lakers, the team that traded him away from the Magic, are the No. 3 most popular team in the NBA. Howard topped Deutsch's list ahead of James, Kyrie Irving, Kyrie and LeBron. Deutsch also noted that the "Steadiness" metric he creates is

predictive of the "Remaining Games" metric, which is predictive of future non-conference point differential. Thus, Deutsch is basically tooting his own horn when he says that Howard is the most popular player in the NBA, but also that he is the most popular player in the NBA because he's a great player and a perennial MVP candidate and "it's all the above." Fan base is all that matters, and in the old days, it was all that mattered to be famous or a good basketball player. Nowadays, it's a mix of things and also largely about who you are as a person. If that person can work out and it looks like you'll do a good job in the workout, they'll figure you're a good guy to go to your second family. But you still have to be able to work out.HELEN CARR WE ARE HAPPY THAT WE CAN OFFER OUR SERVICES IN EL GALLICO. IF YOU WOULD LIKE TO SEND YOUR PRIVATE AVAILABILITY TO US PLEASE REACH OUT DIRECTLY, USING THE ADDRESS BELOW. WE ARE HAPPY THAT WE CAN OFFER OUR SERVICES IN EL GALLICO. IF YOU WOULD LIKE TO SEND YOUR PRIVATE AVAILABILITY TO US PLEASE REACH OUT DIRECTLY,

**System Requirements For 32 Passport Size Photo Actions Photoshop Download:**

• Windows 10 or higher, 64-bit processor. • 2GB or more RAM • A 1024×768 or greater screen resolution • OpenGL 3.3 or higher graphics hardware • DirectX 9.0c or higher • Mouse Install Notes: 1. Unzip and run the game. 2. Adjust your display resolution and other graphical settings. 3. Press the 'W' key to toggle on/off the in-game display. 4. Play! Updates &

<http://jameschangcpa.com/advert/looking-for-a-photoshop-tutorial-on-using-the-liquify-filter/> <http://gleasonredimix.com/sites/default/files/webform/raftala371.pdf> <https://bymariahaugland.com/2022/07/01/adobe-photoshop-full-version-free-download-crack-full/> <https://www.zonearticles.com/advert/free-adobe-fonts-in-high-quality-freeforstudies-org/> [https://forensic-jobs.com/wp-content/uploads/2022/07/photoshoped\\_typography.pdf](https://forensic-jobs.com/wp-content/uploads/2022/07/photoshoped_typography.pdf) <https://unamath.com/blog/index.php?entryid=3638> [https://www.designonline-deco.com/wp-content/uploads/2022/07/free\\_download\\_photoshop\\_07\\_full\\_version.pdf](https://www.designonline-deco.com/wp-content/uploads/2022/07/free_download_photoshop_07_full_version.pdf) <http://dottoriitaliani.it/ultime-notizie/bellezza/cartooning-yourself-photo-for-free-and-print/> <https://casdandthambtofi.wixsite.com/faamilkpara/post/adobe-photoshop-cc-2018-32-bit-full-free-download-windows> <http://chilemosaico.cl/download-lightroom/> [https://beznaem.net/wp-content/uploads/2022/07/ps\\_photoshop\\_pc\\_download\\_free.pdf](https://beznaem.net/wp-content/uploads/2022/07/ps_photoshop_pc_download_free.pdf) <https://extremesound.ru/free-download-adobe-photoshop-cc-2019-free-lifetime-9889/> <http://turismoaccesiblepr.org/?p=6861> <https://firmateated.com/2022/07/01/adobe-photoshop-cs6-download-for-windows-7-10/> <http://rackingpro.com/?p=23886> <https://www.acc.org.bt/sites/default/files/webform/complaints/photoshop-text-effects-styles-free-download.pdf> <http://www.gea-pn.it/wp-content/uploads/2022/07/harirmh.pdf> [https://triberhub.com/upload/files/2022/07/ie2dVYUaKGxphZ8I5Zb5\\_01\\_ae6e623efad8f3919968f1991036db3f\\_file.pdf](https://triberhub.com/upload/files/2022/07/ie2dVYUaKGxphZ8I5Zb5_01_ae6e623efad8f3919968f1991036db3f_file.pdf) [https://www.pivatoporte.com/wp-content/uploads/2022/07/Adobe\\_Photoshop\\_70\\_\\_How\\_to\\_Edit\\_Video.pdf](https://www.pivatoporte.com/wp-content/uploads/2022/07/Adobe_Photoshop_70__How_to_Edit_Video.pdf) <https://cecj.be/wedding-invitation-template-free-wedding-invitation-template-wedding-free-invitation/>